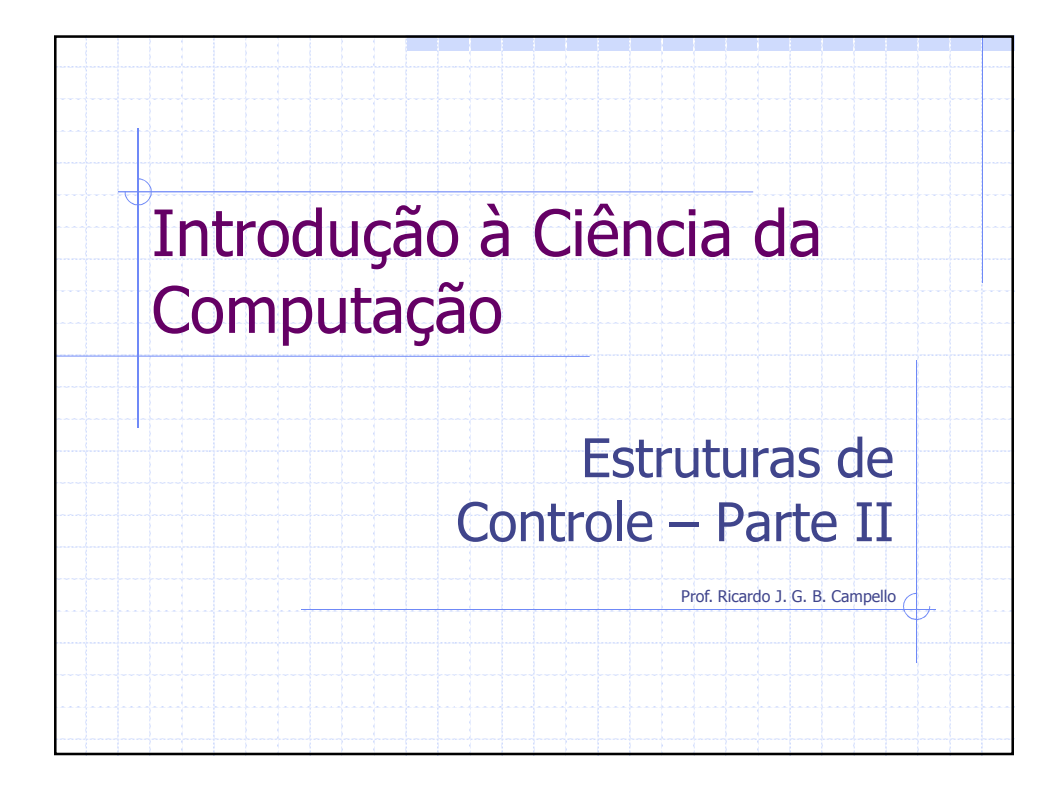

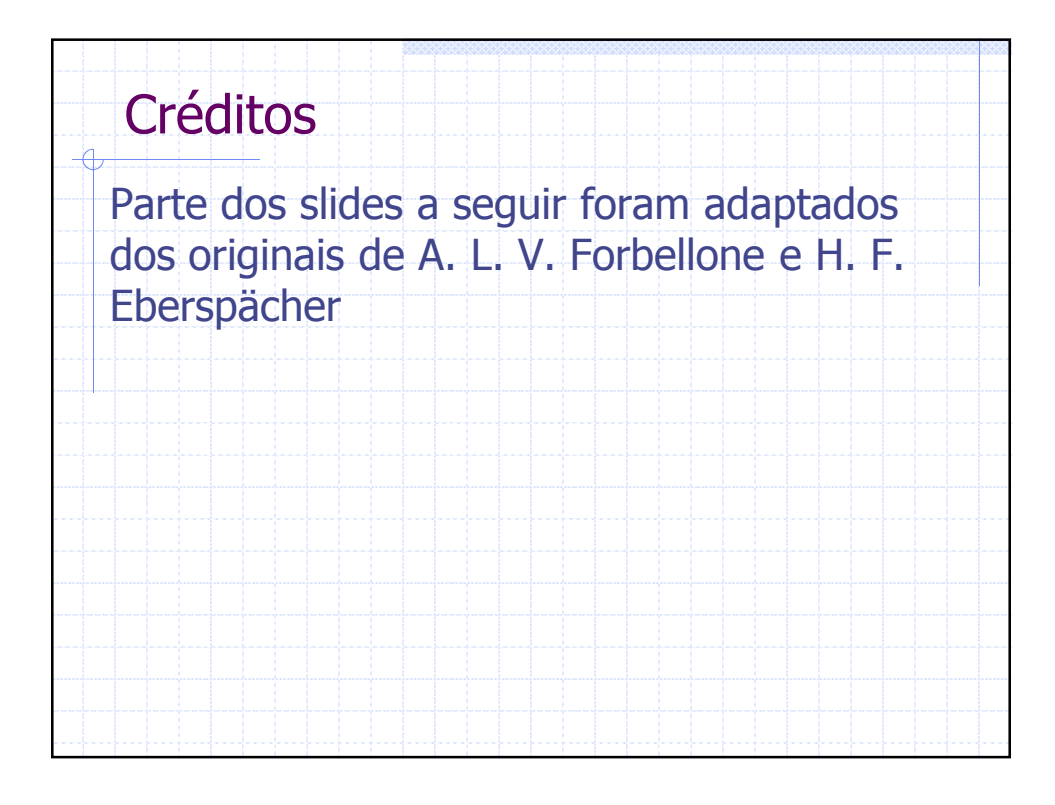

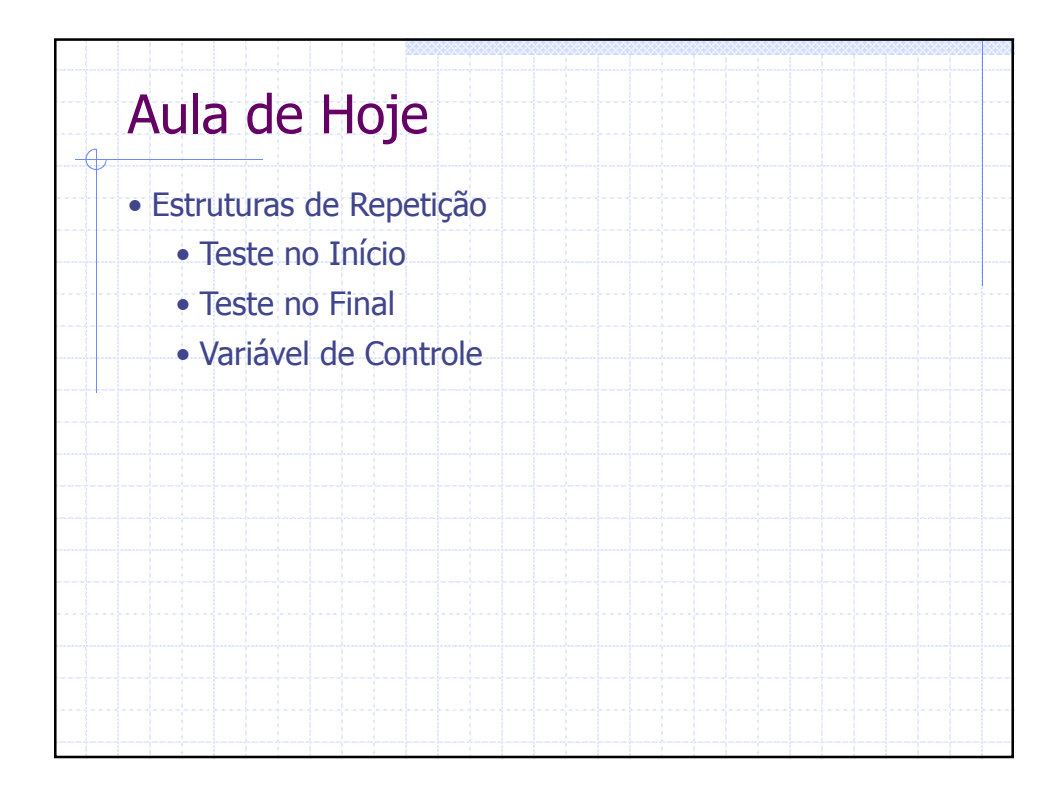

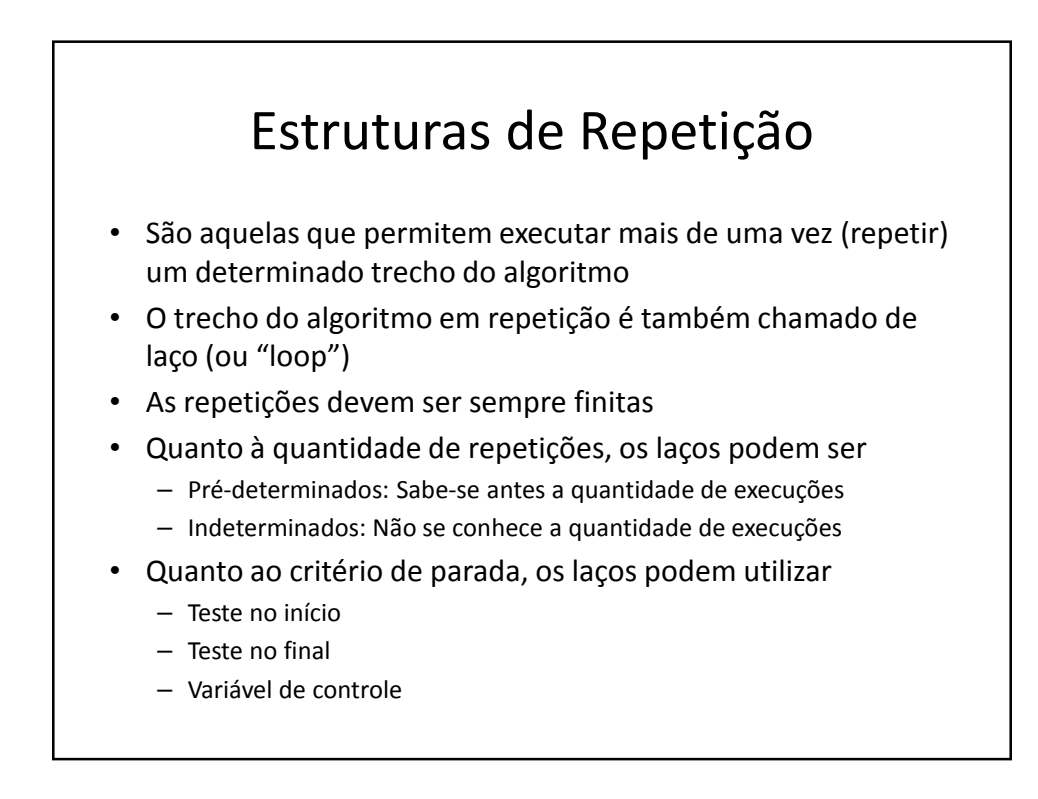

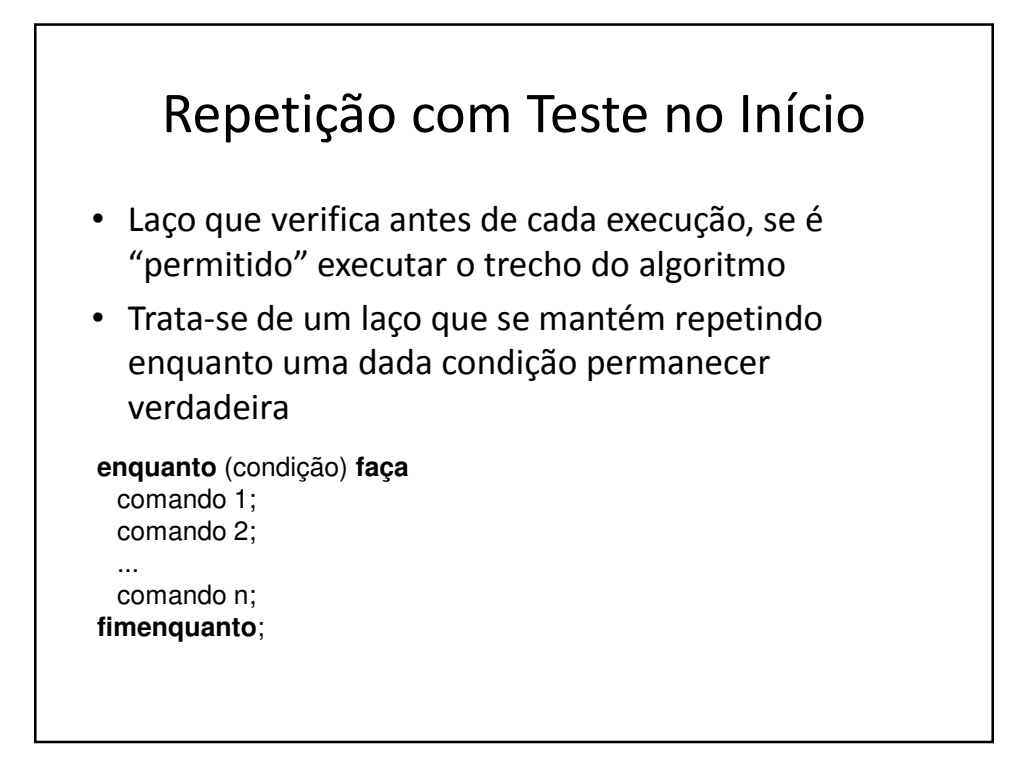

![](_page_2_Figure_1.jpeg)

![](_page_3_Figure_0.jpeg)

![](_page_3_Figure_1.jpeg)

![](_page_4_Figure_0.jpeg)

![](_page_4_Figure_1.jpeg)

![](_page_5_Figure_0.jpeg)

![](_page_5_Figure_1.jpeg)

![](_page_6_Figure_0.jpeg)

![](_page_6_Figure_1.jpeg)

![](_page_7_Figure_0.jpeg)

![](_page_7_Figure_1.jpeg)

## Repetição com Variável de Controle

Algoritmo 3.12 - Média Aritmética da turma com "para"

**início**

![](_page_8_Picture_177.jpeg)

![](_page_8_Figure_4.jpeg)

![](_page_9_Figure_0.jpeg)

## Comparação entre Estruturas de Repetição

- Aprendemos 3 maneiras de construir laços de repetição
- É importante perceber que existem laços mais adequados ou convenientes para cada situação

![](_page_9_Picture_83.jpeg)

Nota: p = tamanho do passo (inteiro não nulo)

![](_page_10_Figure_0.jpeg)